## State Publications General Workflow and Illustration

The following is the general workflow completed by Reference, Cataloging and TDA staff when a publication comes in. The steps are generally followed in the order, although specific could change based on the particulars of a publication. The first page is a bulleted listing of steps, the second is an illustration of the steps using more concise language.

- 1. Agency submits publication to reference staff
- 2. Reference reviews publication and vets as official copy
- 3. Reference determines additional specifications needed for publication in catalog/tda
- 4. Reference forwards publication and specification request to cataloging
- 5. Cataloging reviews *publication and determines how to catalog*
	- *a. Does catalog record for print exist?*
		- *i. If yes,* 
			- *1. Cataloging will determine if records need to be updated to RDA and/or monograph records collapsed into serial record*
			- *2. link to publication in the TDA will be added to catalog record.*
		- *ii. If no, new record will be created for electronic TX document*
	- b. *Catalog record is exported in XML from OCLC and edited for TDA specifications*
- 6. Is this a new agency?
	- a. If yes
		- *i.* Cataloging sends tda staff desired agency name and collection code (affects sort order)
		- ii. TDA staff creates Agency collection and assigned appropriate thumbnail
	- b. If no, proceed to next step
- 7. Is this a new publication type within the Agency
	- a. If no, proceed to the next step
		- b. If yes
			- i. Cataloging prepares a metadata file for the publication type, forwards to tda staff with desired collection code and publication type name
			- ii. TDA staff reviews supplied metadata for errors, creates publication type collection, assigns appropriate thumbnail
- 8. Cataloging creates metadata file for the directory holding the publication and for the publication itself. These 2 match, but have different filenames
- 9. Cataloging submits the publication directly into the TDA in the appropriate publication type for the agency
- 10. Cataloging checks upload successful and metadata files paired appropriately to the publication/folder
- 11. Cataloging inserts a link into the sirsi catalog record for the publication (at the type level not the individual item)
- *12. Cataloging adds items records for digital documents in SIRSI.*
- *13. Cataloging notifies Reference that publications have been added.*

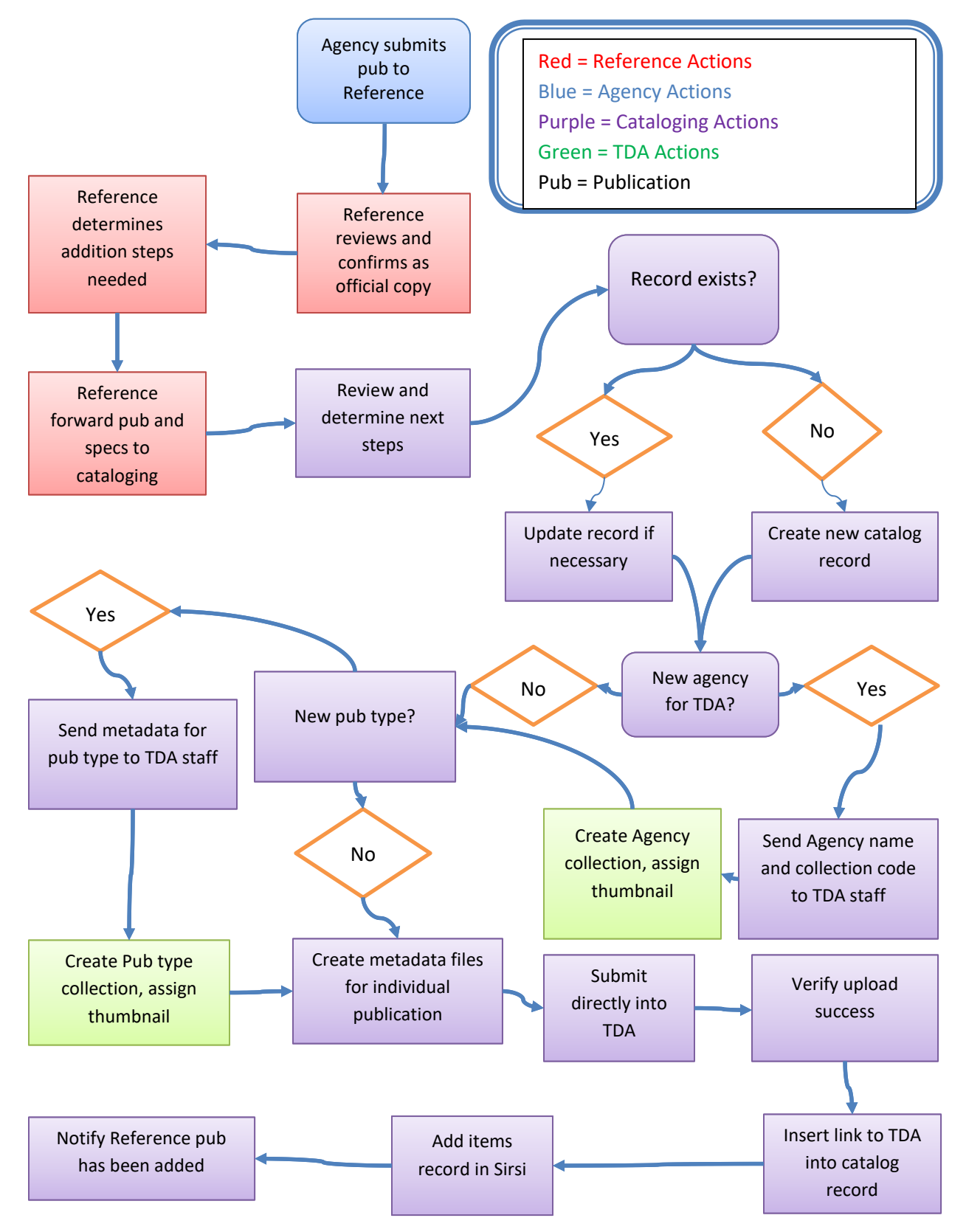

## State Publication Workflow illustration